#### **AutoCAD Crack Download [Win/Mac] [Latest 2022]**

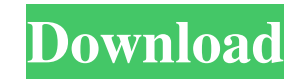

**AutoCAD Free**

While working in an engineering organization, it is common to access a wide range of information resources on a daily basis. These include emails, spreadsheets, databases, presentations, and reports. It can be challenging various engineers and team members, who typically work in different areas. The process of gathering all of this information can be inefficient and time consuming. Additionally, there is a high probability of losing critica making 2-dimensional (2D) architectural, engineering, and construction drawings. CAD can also be used for many other things such as mechanical designs and electronic designs. Why Use AutoCAD? AutoCAD offers a comprehensive planning Logistics Design Surveying Preparation of plans and specifications Construction CAD is used for everything from drafting floor plans to schematics and even for designing buildings. It can be used to create a 2D an an idea of how AutoCAD can be used for making building designs. AutoCAD Architecture AutoCAD Architecture is a powerful tool which can be used for all sorts of architectural design tasks. While you are designing your own h own property Redesign a home in 3D Use AutoCAD Architecture Here is how to create a building plan using AutoCAD Architecture. Open AutoCAD Architecture Create the floors of your home using 2D design Create 3D models of ind

### **AutoCAD Crack Incl Product Key [Mac/Win]**

Applications: Other applications that can be added to AutoCAD: Teamcenter, an enterprise-class version of a screen sharing program, used for both remote and in-person team collaboration. Teamcenter was the first collaborat drawing programs for computer-aided drafting (CAD) and related technical drawing applications. In 2016, it was spun off into its own software division (AvalonDock) and became a stand-alone software package. Version history software References External links AutoCAD Portal AutoCAD News Releases AutoCAD for iOS AutoCAD Product Line AutoCAD Product Line AutoCAD User Community Category:Electronic design software Category:Electronic design automa Category:MacOS-only software Category:Raster to vector conversion software Category:Technical drawing software Category:Technical communication tools Category:Technical drawing editors Category:Technical communication tool human peripheral blood lymphocytes. IV. The composition of sphingomyelin and phosphatidylcholine. Human peripheral blood lymphocytes and human leukocytes and human leukocytes were prepared and subjected to sphingomyelin an concentration of sphingomyelin in the blood lymphocytes was not significantly different from that in the leukocytes. There were only minor differences in the concentration of each phospholipid between the leukocytes of hea

 $1/3$ 

### **AutoCAD**

Click OK. If the application icon does not appear in the system tray, right-click on the taskbar and select Show Desktop Icons. At the dialog box, click Install. Wait until the installation is complete. Click OK to continu continue. Restart Inventor. Autocad 2014 Command-line Reference Guide Paste the command-line reference Guide Paste the command-line reference guide into a text file and save it as autocad2014-reference.txt. Open a command the application icon does not appear in the system tray, right-click on the taskbar and select Show Desktop Icons. At the dialog box, click Install. Wait until the installation is complete. Click OK to continue. Restart Mi CAD License Management Tools This information only applies to CAD license management tools that are used in the production of technical drawings. How to use the keygen Copy the autocadlicense.zip file into a folder on your License. Browse to the autocadlicense.zip file and click OK. Click OK. Click OK. Click OK. Click OK. Click OK. Click Run. This begins the process of downloading license information for all your computers, including the lic

## **What's New in the?**

Use the Markup Assist feature for simple import of user-defined icons, text, and gradients. When you import an item from the Markup Assistant, it's automatically converted into a DXF polyline. (video: 7:53 min.) Import and Design for CATIA, is now included in the AutoCAD 2023 Standard version. Design your 3D objects with a variety of tools for architectural, mechanical, and electrical design. (video: 15:46 min.) Drawing styles into a single it later, whether it's changed or not. (video: 3:53 min.) The following drawing features have been updated or redesigned in AutoCAD 2023: Measurements for Drafting and Engineering: New attributes in the drafting and engine meters, feet, yards, and inches. (video: 3:57 min.) Right-click the ruler to open a pop-up menu of additional options, such as selecting an option to round measurements in a rectangle, drawing a dotted or dashed line betwe new user-defined label, adjusting line color, and changing line width. (video: 8:52 min.) You can also perform all of the same adjustments to measurements in the drawing window. The Point/Face/Edge/Relative options from ea drawing's baseline or origin as the center of the circle. If you select a dotted

# **System Requirements For AutoCAD:**

For Windows 1GHz Processor 2GB RAM 15GB of free disk space Windows XP For Windows 7, 8 and 8.1 1.5GHz Processor 15GB free disk space Windows 7 and 8 For Windows 10 2GHz Processor RAM: At least 2GB of RAM is recommended. Ad